INFO 7470/ILRLE 7400 Survey of Income and Program Participation (SIPP) Synthetic Beta File

John M. Abowd and Lars Vilhuber April 26, 2011

### Elements

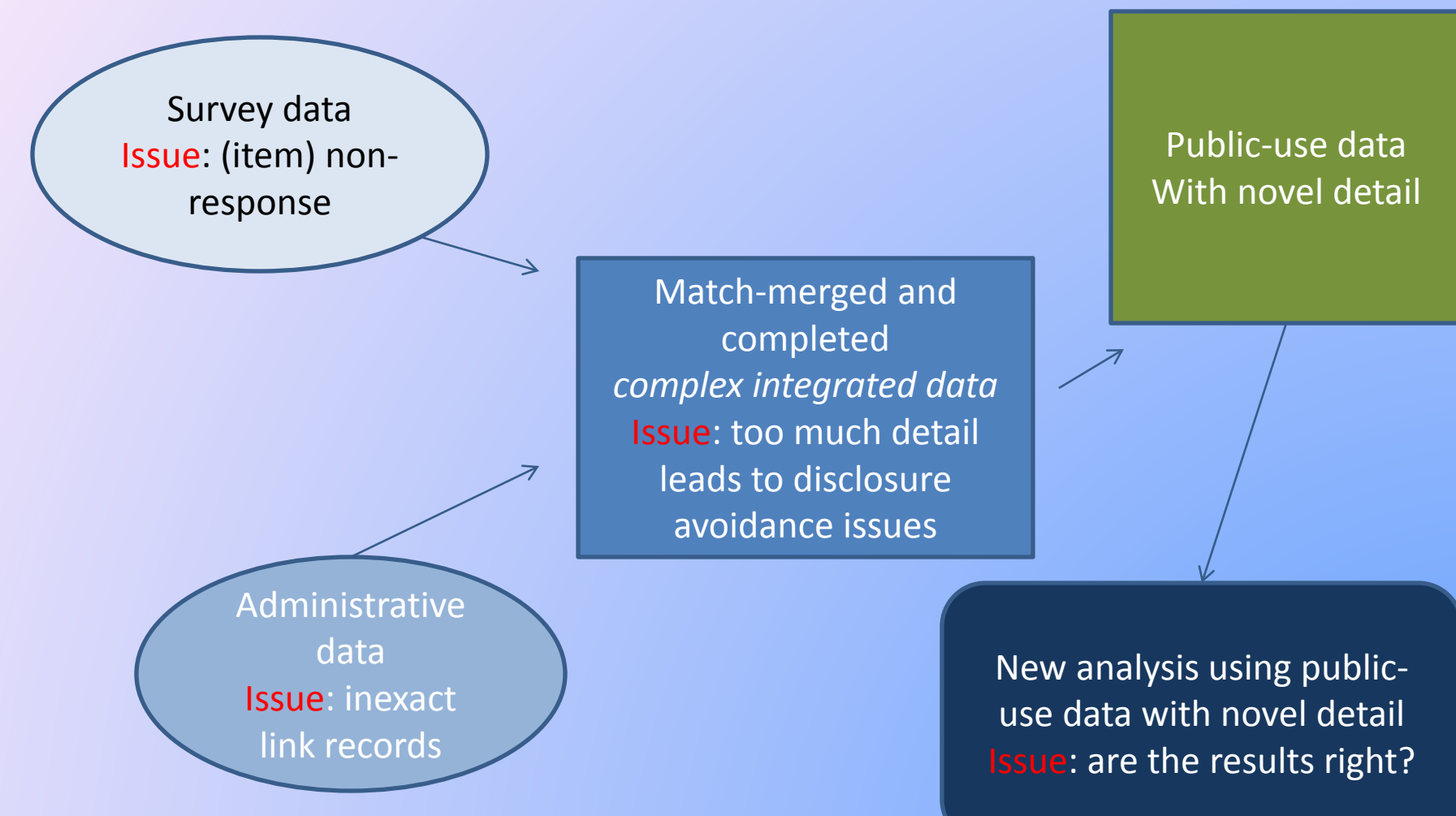

4/26/2011 © John M. Abowd and Lars Vilhuber 2011, all rights reserved

## Survey of Income and Program Participation (SIPP)

- Goal of SIPP: accurate info about income and program participation of individuals and households and its principal determinants
- Information:
	- cash and noncash income on a sub-annual basis.
	- taxes, assets, liabilities
	- participation in government transfer programs

<http://www.census.gov/sipp/intro.html>

# Background

- In 2001, a new regulation authorized the Census Bureau and SSA to link SIPP and CPS data to SSA and IRS administrative data for research purposes
- Idea for a public use file was motivated by a desire to allow outside access to long administrative record histories of earnings and benefits linked to household demographic data
- These data allow detailed statistical and simulation study of retirement and disability programs
- Census Bureau, Social Security Administration, Internal Revenue Service, and Congressional Budget Office all participated in development

# Genesis of SSB

- A portion of the SIPP user community was primarily interested in national retirement and disability programs
- SIPP augmented with
	- earnings histories from the IRS data maintained at SSA (W-2)
	- benefit data from SSA's master beneficiary records.
- Feasibility assessment (confidentiality!) of adding SIPP variables to earnings/benefit data in a public-use file (PUF)
	- set of variables that could be added without compromising the confidentiality protection of the existing SIPP public use files was VERY limited
- alternative methods explored

# SSB basic methodology

- Experiment using "synthetic data"
- In fact: *partially synthetic data* with *multiple imputation* of missing items
- "partially synthetic data":
	- some (at least one!) variables are actual responses
	- other variables are replaced by values sampled from the posterior predictive distribution for that record, conditional on all of the confidential data.

# History of SSB

- 2003-2005: Creation, but not release, of three versions of the "SIPP/SSA/IRS-PUF" (SSB)
- 2006: Release to limited public access of SSB V4.2
	- Access to general public only at Cornell-hosted Virtual RDC (SSB server: restricted-access setup)
		- With promise of evaluation of Virtual RDC-run programs on internal Gold Standard
	- Ongoing SSA evaluation
	- Ongoing evaluation at Census (in RDC)
- 2010: Release of **SSB V5** at Census and on the Virtual RDC (codebook: [http://www.census.gov/sipp/SSB\\_Codebook.pdf](http://www.census.gov/sipp/SSB_Codebook.pdf) )

## Basic structure of SSB V4

### • SIPP

- Core set of 125 SIPP variables in a standardized extract of SIPP panels 1990-1993 and 1996
- All missing data items (except for structurally missing) are marked for imputation
- IRS
	- maintained at SSA, but derived from IRS records
	- Master summary earnings records (SER)
	- Master detailed earnings records (DER)

## Basic structure SSB v4 (2)

• SSA

– Master Beneficiary Record (MBR)

- Census
	- Numident: administrative birth and death dates
- All files combined using (verified) SSNs => "Gold Standard"

## Basic Structure of SSB V5

- Panels: 1990, 1991, 1992, 1993, 1996, 2001, and 2004 (this variable is now in the SSB)
- Couple-level linkage: the first person to whom the SIPP respondent was married during the time period covered by the SIPP panel
- SIPP variables only appear in years appropriate for the panel indicated by the PANEL variable (biggest change from V4.2)

# Missing values in Gold Standard

- Values may be missing due to
	- [survey] Non-response
	- [survey] Question not being asked in a particular panel
	- [admin] Failure to link to administrative record (non-validated SSN)
	- [both] structural missing (e.g., income of spouse if not married)

# Scope of Synthesis

- Never missing and not synthesized
	- gender,
	- marital status
	- spouse's gender
	- initial type of Social Security benefits
	- type of Social Security benefits in 2000
	- spouse's benefits type variables
- All other variables in the public use file were synthesized.

# Common Structure to Multiple Imputation and Synthesis

- Hierarchical tree of variable relationships (parent-child relationship, accounting for structure)
- At each node, independent SRMI is used
	- a statistical model is estimated for each of the variables at the same level
		- Bayesian bootstrap,
		- logistic regression, or
		- linear regression
	- Statistical models are estimated separately for groups of individuals
	- Then, a proper posterior predictive distribution is estimated
	- Given a PPD, each variable is imputed /synthesized, conditional on all values of all other variables for that record
- The next node is processed

# MI and Synth

- Initial iterations for missing data imputation, keeping all observed values where available
- Final iteration is for data synthesis (replacing all observed values, see exceptions)

### Latest Release of SSB

• 2010: Release of limited public access of SSB v5

# Framework for SIPP/SSA/IRS Synthetic Beta

- Link 1990-2004 SIPP panels with lifetime earnings and benefit histories from IRS and SSA
- Keep a few key variables unchanged
- Choose and synthesize other SIPP, IRS, and SSA variables subject to the following requirements:
	- List of variables must be long enough to be useful to some group of researchers
	- Multivariate relationships across synthesized variables must be analytically valid: shorter lists, less distortion
	- disclosure avoidance challenge: users cannot re-identify source records in existing SIPP public use file: shorter lists, more distortion

## Important Design Decisions

- Four variables remain unsynthesized: gender, marital status, benefit status (initial and 2000); also link to spouse is not perturbed
- Hundreds variables would be synthesized
- Variables chosen for target users: disability and retirement research communities
- Use SRMI and Bayesian Bootstrap methods for data synthesis
- Create "gold standard" data and compare to synthetic data to assess analytic validity
- Try to match back to public use SIPP to test disclosure avoidance problems

# Create Gold Standard Data

- Create a data extract from the SIPP panels conducted in the 1990s
	- Seven panels: 1990, 1991, 1992, 1993, 1996, 2001, 2004
	- Data from core and topical module survey questions
- Standardize variables across panels
- Link to Summary/Detailed Earnings Records and SSA benefits data
- These data are the "truth." Any synthetic data should preserve the characteristics of and relationships among the variables on this file.

### SIPP Variables

• [Codebook](http://www.census.gov/sipp/SSB_Codebook.pdf)

### Synthetic Data Creation

- Purpose of synthetic data is to create micro data that can be used by researchers in the same manner as the original data while preserving the confidentiality of respondents' identities
- Fundamental trade-off: usefulness and analytic validity of data versus protection from disclosure
- Our goal: not be able to re-identify anyone in the already released SIPP public use files while still preserving regression results

## Multiple Imputation Confidentiality Protection

- Denote confidential data by Y and non- confidential data by X.
- Y contains missing data so that  $Y=(Y_{obs}, Y_{mis})$  and X has no missing data.
- Use the posterior predictive distribution(PPD)  $p(Y_{mis} | Y_{obs}, X)$  to complete missing data and  $p(Y)$  $Y_{\rm m}$ ,  $\widetilde{X}$ ) to create synthetic data
- Data synthesis is same procedure as missing data imputation, just done for all observations
- Major emphasis is to find a good estimate of the PPD

# Testing Analytical Validity

- Run regressions on each synthetic implicate
	- Average coefficients
	- Combine standard errors using formulae that take account of average variance of estimates (within implicate variance) and differences in variance across estimates (between implicate variance).
- Run regressions on gold standard data
- Compare average synthetic coefficient and standard error to g.s. coefficient and s.e.
- Data are analytically valid if coefficient is unbiased and the same inferences are drawn

### Formulae: Completed Data only

### • Notation

– script *ℓ* is index for missing data implicate

– *m* is total number of missing data implicates

• Estimate from one completed implicate

$$
q^{\ell}=q(D^{\ell}).
$$

• Average of statistic across implicates

$$
\bar{q}_m = \sum_{\ell=1}^m \frac{q^{(\ell)}}{m}.
$$

#### Formulae: Total Variance

### Between Variance – variation due to differences between implicates

• Total variance of average statistic

$$
T_m = \bar{u}_m + \left(1 + \frac{1}{m}\right)b_m
$$

• Variance of the statistic across implicates: between variance

$$
b_m = \sum_{\ell=1}^m \frac{(q^{(\ell)} - \bar{q}_m)(q^{(\ell)} - \bar{q}_m)^{'}}{m-1}
$$

### Formulae: Within Variance Variation due to differences within each implicate

• Variance of the statistic from each completed implicate

$$
u^{(\ell)}=u(D^{(\ell)})
$$

• Average variance of statistic: within variance

$$
\bar{u}_m = \sum_{\ell=1}^m \frac{u^{(\ell)}}{m}.
$$

#### Formulae: Synthetic and Completed Implicates

- Notation
	- script *ℓ* is index for missing data implicate
	- script *k* is index for synthetic data implicate
	- *m* is total number of missing data implicates
	- *r* is total number of synthetic implicates per missing data implicate
- Estimate from one synthetic implicate

$$
q^{(\ell,k)}=q\left(D^{(\ell,k)}\right).
$$

• Average of statistic across synthetic implicates

$$
\bar{q}^{(0)} = \sum_{k=1}^r \frac{q^{(0,k)}}{r}
$$

Formulae: Grand Mean and Total Variance

• Average of statistic across all implicates

$$
\bar{q}_M = \sum_{\ell=1}^m \sum_{k=1}^r \frac{q^{(\ell,k)}}{mr} = \sum_{\ell=1}^m \frac{\bar{q}^{(\ell)}}{m}.
$$

• Total variance of average statistic

$$
T_M = \left(1 + \frac{1}{m}\right)B_M - \frac{b_M}{r} + \bar{u}_M.
$$

Formulae: Between Variance Variation due to differences between implicates

• Variance of the statistic across missing data implicates: between m implicate variance

$$
B_M = \sum_{\ell=1}^m \frac{(\bar{q}^{(\ell)} - \bar{q}_M)(\bar{q}^{(\ell)} - \bar{q}_M)^{'}}{m-1}.
$$

• Variance of the statistic across synthetic data implicates: between r implicate variance

$$
b_M = \sum_{\ell=1}^m \sum_{k=1}^r \frac{\left(q^{(\ell,k)} - \bar{q}^{(\ell)}\right) \left(q^{(\ell,k)} - \bar{q}^{(\ell)}\right)^{\prime}}{m(r-1)} = \sum_{\ell=1}^m \frac{b^{(\ell)}}{m}.
$$

Formulae: Within Variance Variation due to differences within each implicate

• Variance of the statistic on each implicate

$$
u^{(\ell,k)}=u\left(D^{(\ell,k)}\right)
$$

• Average variance of statistic: within variance

$$
\bar{u}_M=\sum_{\ell=1}^m\sum_{k=1}^r\frac{u^{(\ell,k)}}{mr}=\sum_{\ell=1}^m\frac{\bar{u}^{(\ell)}}{m}
$$

• Source: Reiter, *Survey Methodology* (2004): 235-42.

### Example: Average AIME/AMW

- Estimate average on each of synthetic implicates
	- $-$  AvgAIME<sup>(1,1)</sup>, AvgAIME<sup>(1,2)</sup>, AvgAIME<sup>(1,3)</sup>, AvgAIME<sup>(1,4)</sup>,
	- $-$  AvgAIME<sup>(2,1)</sup>, AvgAIME<sup>(2,2)</sup>, AvgAIME<sup>(2,3)</sup>, AvgAIME<sup>(2,4)</sup>,
	- $-$  AvgAIME<sup>(3,1)</sup>, AvgAIME<sup>(3,2)</sup>, AvgAIME<sup>(3,3)</sup>, AvgAIME<sup>(3,4)</sup>,
	- $-$  AvgAIME<sup>(4,1)</sup>, AvgAIME<sup>(4,2)</sup>, AvgAIME<sup>(4,3)</sup>, AvgAIME<sup>(4,4)</sup>
- Estimate mean for each set of synthetic implicates that correspond to one completed implicate
	- AvgAIMEAVG(1) , AvgAIMEAVG(2) , AvgAIMEAVG(3) , AvgAIMEAVG(4)
- Estimate grand mean of all implicates
	- AvgAIMEGRANDAVG

# Example (cont.)

• Between m implicate variance

$$
B_M = \sum_{\ell=1}^4 \frac{(avgAIMEavg^{(\ell)} - avgAIMEGrandavg)(avgAIMEavg^{(\ell)} - avgAIMEGrandavg)}{3}.
$$

• Between r implicate variance

$$
b_M = \sum_{\ell=1}^{4} \sum_{k=1}^{4} \frac{(avgAIME^{(\ell,k)} - avgAIMEavg^{(\ell)})(avgAIME^{(\ell,k)} - avgAIMEavg^{(\ell)})'}{4(3)}
$$

# Example (cont.)

- Variance of mean from each implicate
	- $-$  VAR[AvgAIME<sup>(1,1)</sup>], VAR[AvgAIME<sup>(1,2)</sup>], VAR[AvgAIME<sup>(1,3)</sup>], VAR[AvgAIME<sup>(1,4)</sup>]
	- $-$  VAR[AvgAIME<sup>(2,1)</sup>], VAR[AvgAIME<sup>(2,2)</sup>], VAR[AvgAIME<sup>(2,3)</sup>], VAR[AvgAIME<sup>(2,4)</sup>]
	- $-$  VAR[AvgAIME<sup>(3,1)</sup>], VAR[AvgAIME<sup>(3,2)</sup>], VAR[AvgAIME<sup>(3,3)</sup>], VAR[AvgAIME<sup>(3,4)</sup>]
	- $-$  VAR[AvgAIME<sup>(4,1)</sup>], VAR[AvgAIME<sup>(4,2)</sup>], VAR[AvgAIME<sup>(4,3)</sup>], VAR[AvgAIME<sup>(4,4)</sup>]
- Within variance

$$
\bar{u}_M=\sum_{\ell=1}^4\sum_{k=1}^4\frac{Var[avgAIME^{(\ell,k)}]}{4(4)}
$$

# Example (cont.)

• Total Variance

$$
T_M=\bigg(1+\frac{1}{4}\bigg)B_M-\frac{b_M}{4}+\bar{u}_M.
$$

Use AvgAIMEGRANDAVG and Total Variance to calculate confidence intervals and compare to estimate from completed data

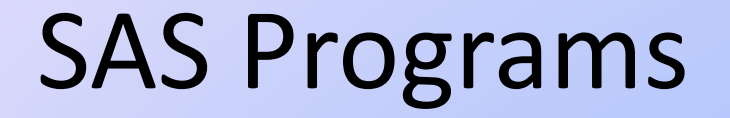

• Sample programs to calculate total variance and confidence intervals

### Results: Average AIME

#### **Average of AIME (Average Indexed Monthly Earnings)/AMW(Average Monthly Wage)**

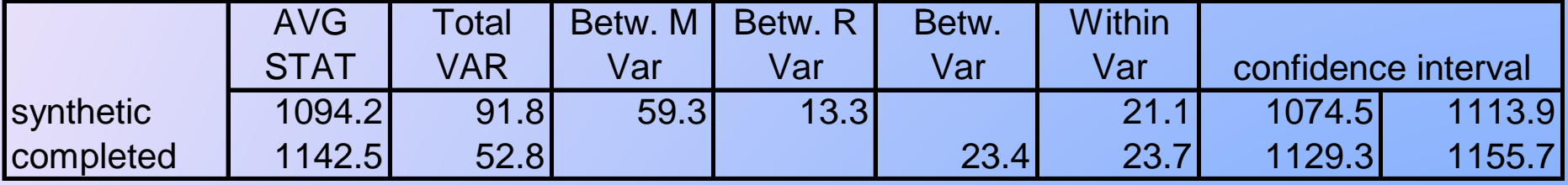

\*All individuals with TOB\_2000=1

### Public Use of the SIPP Synthetic Beta

- Full version (16 implicates) released to the Cornell Virtual RDC
- Any researcher may use these data
- During the testing phase, all analyses must be performed on the Virtual RDC
- Census Bureau research team will run the same analysis on the completed confidential data
- Results of the comparison will be released to the researcher, Census Bureau, SSA, and IRS (after traditional disclosure avoidance analysis of the runs on the confidential data)

### Methods for Estimating the PPD

• Sequential Regression Multivariate Imputation (SRMI) is a parametric method where PPD is defined as

$$
p(\widetilde{Y} | Y_{obs}, X_{obs}) = \int p(\widetilde{Y} | Y_{obs}, X_{obs}, \theta) p(\theta | Y_{obs}, X_{obs}) d\theta
$$

- The BB is a non-parametric method of taking draws from the posterior predictive distribution of a group of variables that allows for uncertainty in the sample CDF
- We use BB for a few groups of variables with particularly complex relationships and use SRMI for all other variables

# SRMI Method Details

- Assume a joint density *p*(*Y,X,θ*) that defines parametric relationships between all observed variables.
- Approximate the joint density by a sequence of conditional densities defined by generalized linear models.
- Same process for completing and synthesizing data
- Synthetic values of some  $y_k \in Y$  are draws from:

$$
p_k(\widetilde{\mathbf{y}}_k | Y^m, X^m) = \int p_k(\widetilde{\mathbf{y}}_k | Y^m_{-k}, X^m, \theta) p_k(\theta | Y^m, X^m) d\theta
$$

where  $Y^m$ ,  $X^m$  are completed data, and densities  $p_k$  are defined by an appropriate generalized linear model and prior.

## SRMI Details: KDE Transforms

- The SRMI models for continuous variables assume that they are conditionally normal
- This assumption is relaxed by performing a KDEbased transform of groups of related variables
- All variables in the group are transformed to normality, then the PPD is estimated
- The sampled values from PPD are inverse transformed back to the original distribution using the inverse cumulative distribution

# SRMI Example: Synthesizing Date of Birth

- Divide individuals into homogeneous groups using stratification variables
	- example: male, black, age categories, education categories, marital status
	- example: decile of lifetime earnings distribution, decile of lifetime years worked distribution, worked previous year, worked current year
- For each group, estimate an independent linear regression of date of birth on other variables (not used for stratification) that are strongly related

# SRMI Example: Synthesizing Date of Birth

- Synthetic date of birth is a random variable
- Before analysis, it is transformed to normal using the KDEbased procedure
- Distribution has two sources of variation:
	- variation in error term in regression model
	- variation in estimated parameters:  $\beta$ s and  $\sigma^2$
- Synthetic values are draws from this distribution
- Synthetic values are inverse transformed back to the original distribution using the inverse cumulative distribution.

### Bayesian Bootstrap Method Details

- Divide data into homogeneous groups using similar stratification variables as in SRMI
- Within groups do a Bayesian bootstrap of all variables to be synthesized at the same time.
	- n observations in a group, draw 1-n random variables from uniform (0,1) distribution
	- let  $u_0$  ...  $u_i$  ...  $u_n$  define the ordering of the observations in the group
	- $-$  u<sub>i</sub> u<sub>i-1</sub> is the probability of sampling observation i from the group to replace missing data or synthesize data in observation j
	- conventional bootstrap, probability of sampling is 1/n

# Creating Synthetic Data

- Begin with base data set that contains only non- missing values
- Use BB to complete missing administrative data i.e. find donor SSN based on non-missing SIPP variables
- Use SRMI to complete missing SIPP data
- Iterate multiple times input for iteration 2 is completed data set from iteration 1
- On last iteration, run 4 separate processes to create 4 separate data sets or implicates

# Creating Synthetic Data, Cont.

- Synthesis is like one more iteration of data completion, except all observations are treated as missing
- Each completed implicate serves as a separate input file
- Run 16 separate processes to create 16 different synthetic data sets or implicates
- The separate processes to create implicates have different stratification variables
- Need enough implicates to produce enough variation to ensure that averages across the implicates will be close to "truth"

## Features of our Synthesizing Routines

- Parent-child relationships
	- foreign-born and decade arrive in US
	- welfare participation and welfare amount
	- presence of earnings, amount of earnings
- Restrictions on draws from PPD
	- Some draws must be within a pre-specified range from the original value: example MBA is +/- \$50 of original value.
	- impose maximum and minimum values on some variables